## **MANUAL DE ACESSO - GESTÃO COMISSÕES - PME**

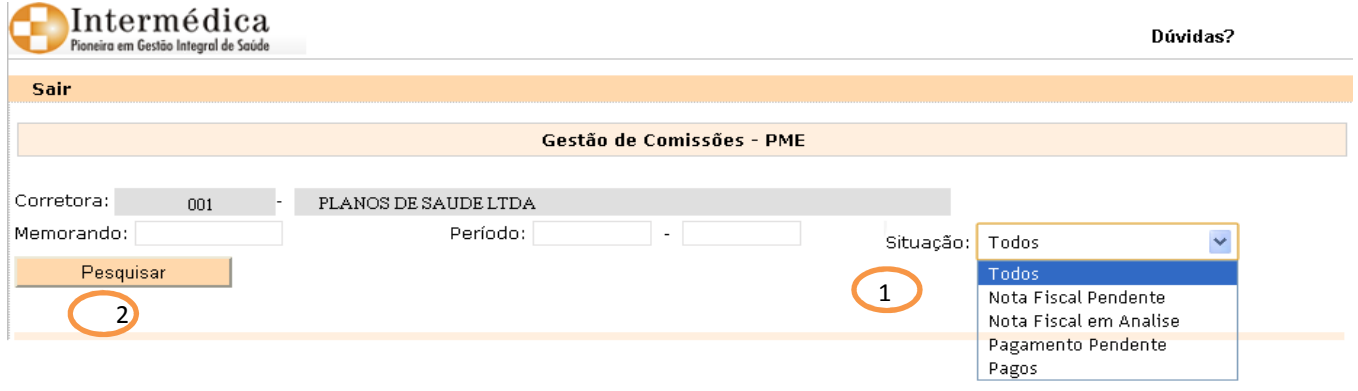

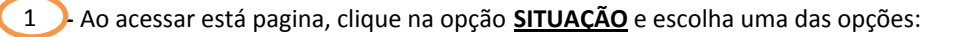

- **Todos:** apresenta todos os memorandos de Extrato de Comissão ou Nota Fiscal de Primeira, independente se o pagamento da comissão foi realizado ou não pela Intermédica
- **Nota Fiscal Pendente:** apresenta todos os memorandos de extrato de comissão ou Nota Fiscal de Primeira, **PENDENTES** da emissão de Nota Fiscal à Intermedica.
- **Nota Fiscal em Analise :** apresenta todos os memorandos de extrato de comissão ou Nota Fiscal de Primeira, onde recebemos a Nota Fiscal e a Intermedica está analisando o documento enviado.
- **Pagamento Pendente :** apresenta todos os memorandos de extrato de comissão, que o pagamento ainda não foi efetuado.
- **Pagos:** apresenta todos os memorandos de extrato de comissão, onde os pagamentos foram efetuados a corretora/plataforma.

**Clique em Pesquisar** 2

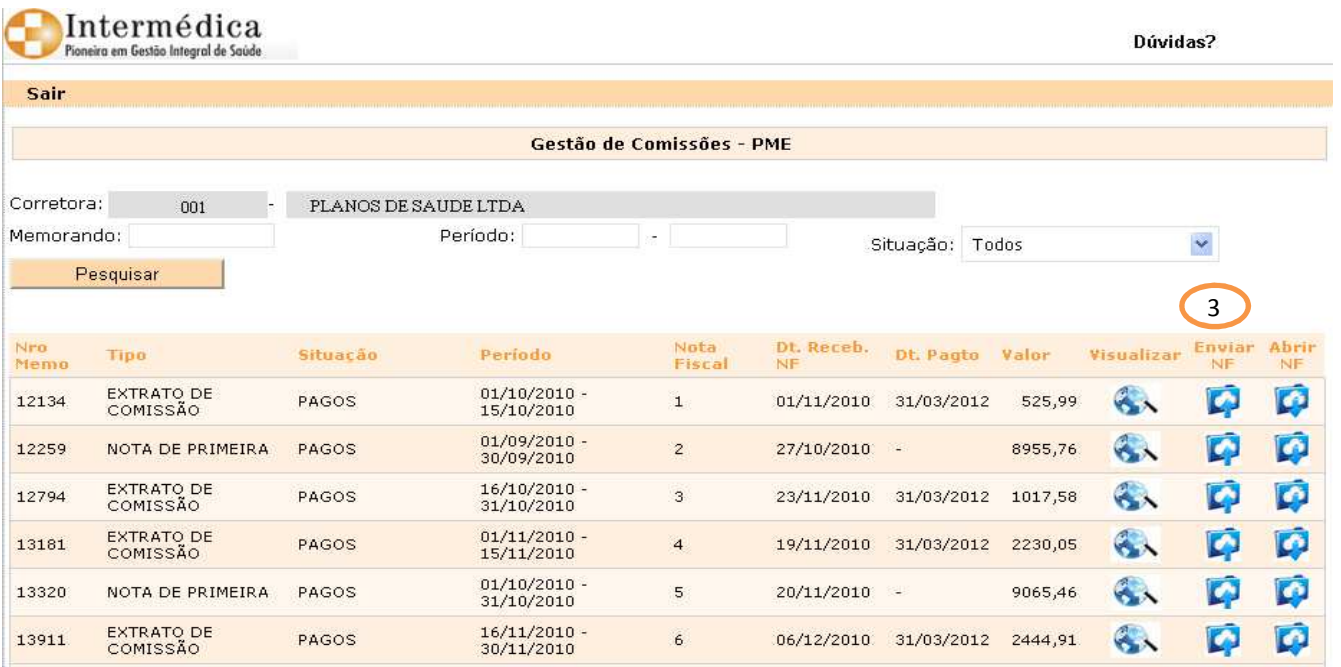

Apresentação dos memorandos na opção Todos

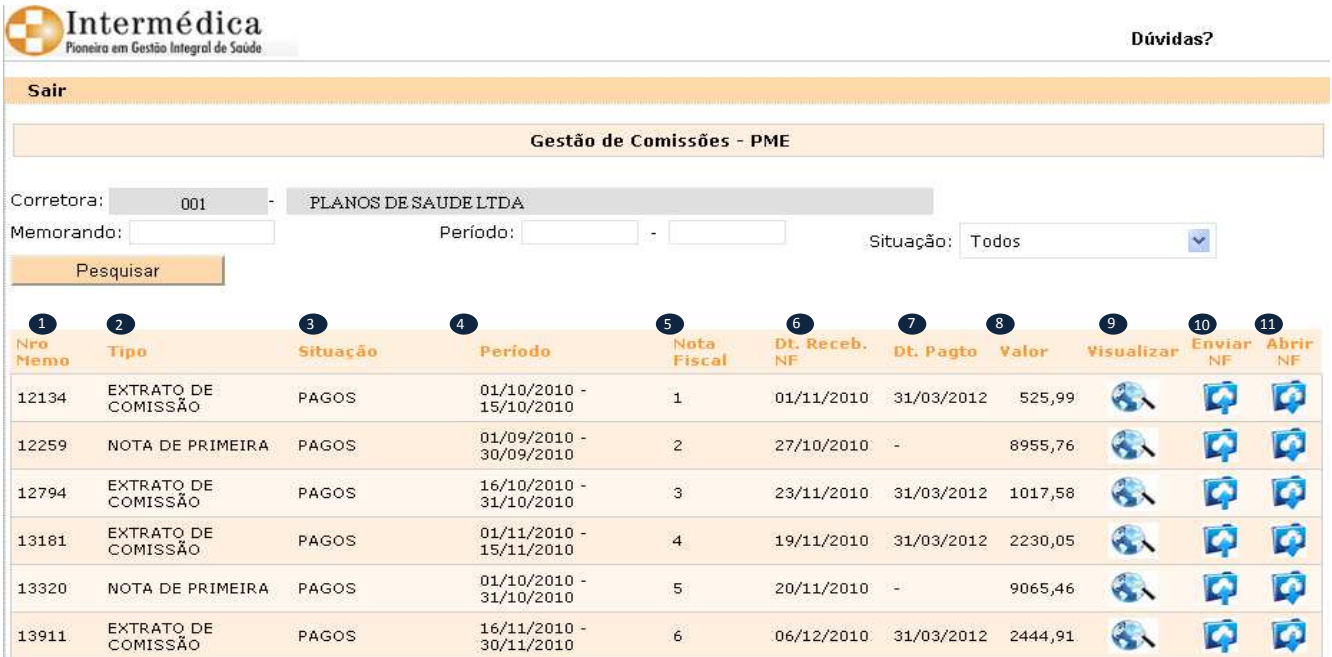

- Nro. Memo: refere-se ao número do Memorando criado para os relatórios apurados; 1
- Tipo: Extrato de Comissão OU Nota Fiscal de 1ª parcela 2
- 3 Situação: Pendente, Análise ou Pago
- Período: Equivalente ao Período de Apuração Nota Fiscal 4
- Nota Fiscal: Número da Nota Fiscal enviada 5
- Dt. Receb. NF: Data de recepção da Nota Fiscal 6
- Dt. Pagto.: Data de pagamento da Comissão 7
- Valor: Correspondente ao valor líquido da Comissão 8
- Visualizar: Visualização do Memorando de Nota Fiscal de Primeira ou Extrato de Comissão 9
- Enviar NF: Exportação do PDF da Nota Fiscal para o Portal de Comissão 10
- Abrir NF: Visualizar a Nota Fiscal enviada 11

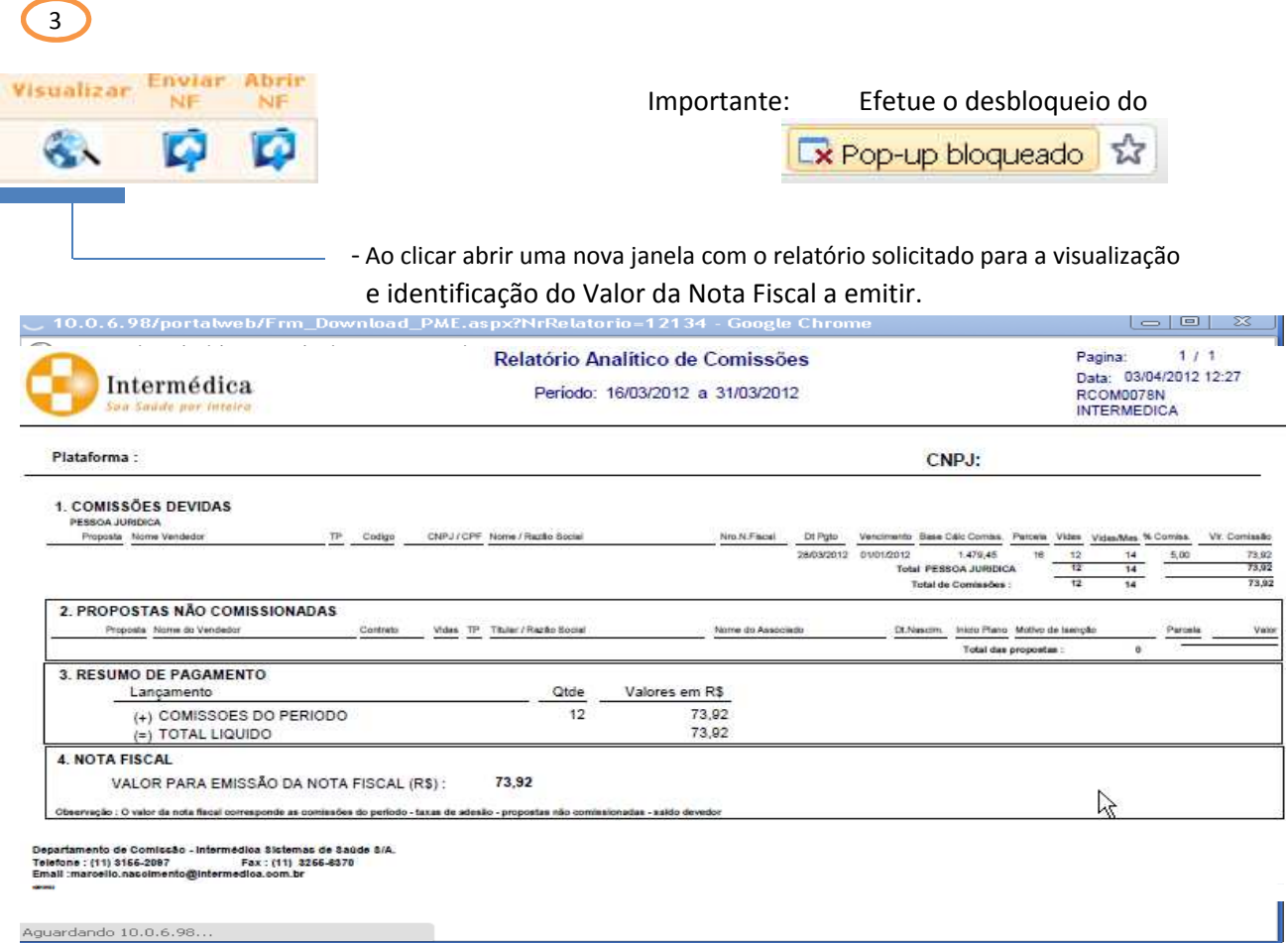

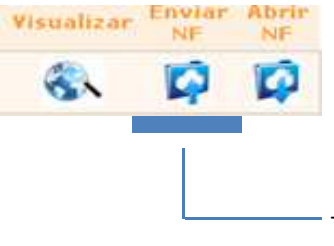

**Importante:** A Nota Fiscal deverá ser gravada em formato PDF, para a realização do processo a seguir:

 - Ao clicar abrirá uma nova janela, para selecionar o arquivo referente a Nota Fiscal GRAVADA em PDF, para efetuar a exportação ao Portal de Comissões.

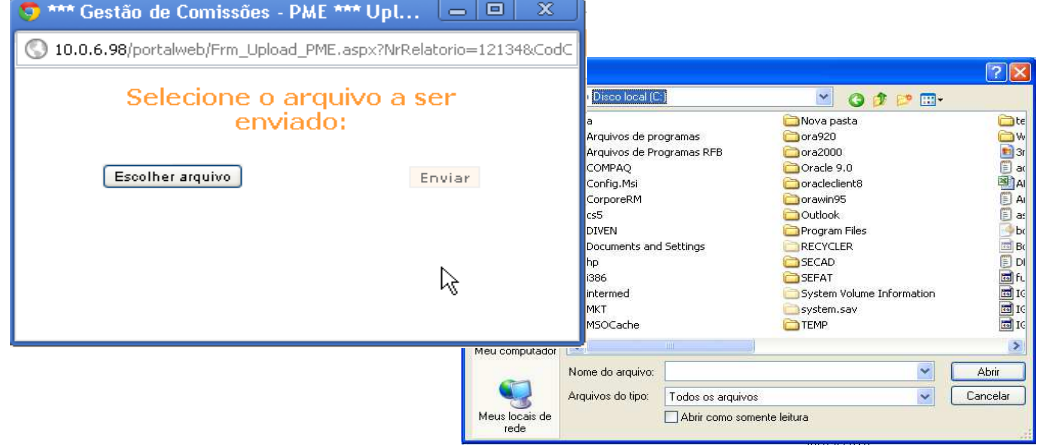

Após a identificação do arquivo, clique em abrir e depois em Enviar

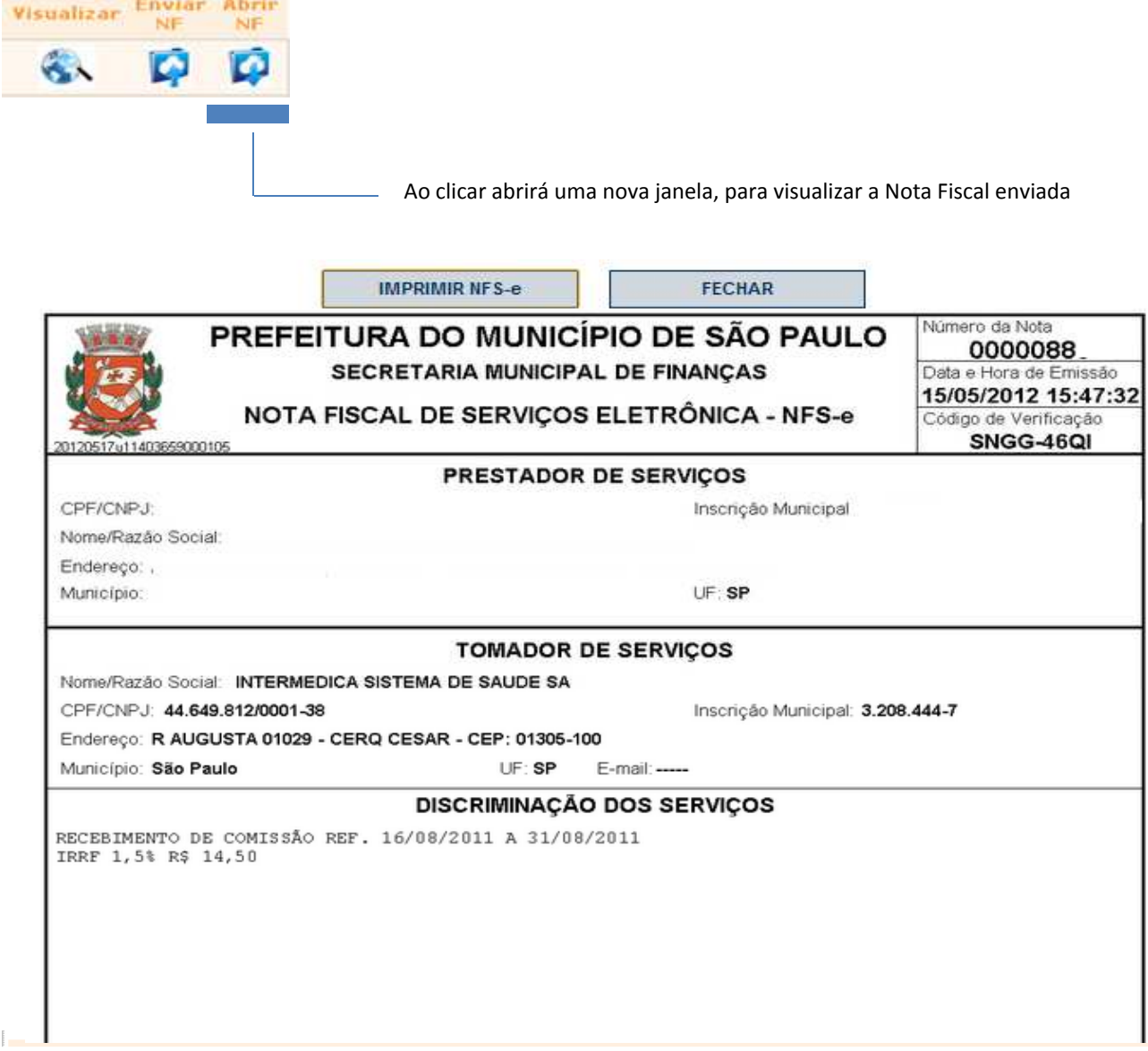

Caso tenha dúvida, entre em contato com o Departamento de Vendas responsável pelo relacionamento com a sua corretora.

Obrigado,

Intermedica Sistema de Saúde S.A.